| Name:    |                                                                                                    |                                    |       |       |  |
|----------|----------------------------------------------------------------------------------------------------|------------------------------------|-------|-------|--|
| Enrolme  | Enrolment No:                                                                                                    |                                    |       |       |  |
|          |                                                                                                    | ROLEUM AND ENERGY STUDIES          |       |       |  |
|          | End Semester Examination, December 2018         Course:       Digital Designs and Communications       Semester: III         Programme:       BBA E-Business       CC:MKTG2014 |                                    |       |       |  |
| Time: 0. |                                                                                                    | Max. Marks                         |       |       |  |
| Instruct |                                                                                                    |                                    |       |       |  |
|          | 5                                                                                                    | SECTION A                          |       |       |  |
| S. No.   |                                                                                                    |                                    | Marks | СО    |  |
| Q 1      | The artistic arrangement of type in a read                                                                                                    | able and visually appealing way is |       |       |  |
|          | a) Typography                                                                                                    |                                    |       |       |  |
|          | b) Alignment                                                                                                    |                                    | 1     | CO1   |  |
|          | c) Font                                                                                                    |                                    |       |       |  |
|          | d) Content                                                                                                    |                                    |       |       |  |
| Q 2      | A professionally shot photograph available                                                                                                    | le online for licensing is         |       | CO1   |  |
|          | a) Copyright Graphic                                                                                                    |                                    |       |       |  |
|          | b) Stock Photo                                                                                                    |                                    | 1     |       |  |
|          | c) Dummy Copy                                                                                                    |                                    |       |       |  |
| 0.0      | d) None of these                                                                                                    | s called ?                         |       | COA   |  |
| Q 3      | The mobile version of a website design is                                                                                                    |                                    |       | CO1   |  |
|          | a) Responsiveness                                                                                                    |                                    | 1     |       |  |
|          | b) Hybrid App                                                                                                    |                                    | 1     |       |  |
|          | c) Native App                                                                                                    |                                    |       |       |  |
| 0.1      | d) Resolution                                                                                                    |                                    |       | C 0 1 |  |
| Q 4      | Which of the following tools is not used to<br>a) Coral Draw                                                                                                    | o create a logo?                   |       | CO1   |  |
|          | a) Coral Draw<br>b) Adobe Illustrator                                                                                                    |                                    | 1     |       |  |
|          | c) Adobe Photoshop                                                                                                    |                                    | T     |       |  |
|          | d) Logo Maker                                                                                                    |                                    |       |       |  |
| Q 5      | Which color is a symbol of trust and secu                                                                                                    | rity?                              |       | CO1   |  |
|          | a) Red                                                                                                    |                                    |       |       |  |
|          | b) Green                                                                                                    |                                    | 1     |       |  |
|          | c) Yellow                                                                                                    |                                    |       |       |  |
|          | d) Blue                                                                                                    |                                    |       |       |  |
| Q 6      | Which of the following cannot be installed                                                                                                    | d on a web server?                 |       | CO1   |  |
|          | a) Wordpress                                                                                                    |                                    |       |       |  |
|          | b) FTP                                                                                                    |                                    | 1     |       |  |
|          | c) Magento<br>d) Joomla                                                                                                    |                                    |       |       |  |
| Q 7      | Front end design of a web page is always                                                                                                    | s ?                                |       | CO1   |  |
| Χ'       | a) PHP                                                                                                    |                                    |       | 0.01  |  |
|          | b) HTML1                                                                                                    |                                    | 1     |       |  |
|          | c) ASP                                                                                                    |                                    |       |       |  |

|      | d) .NET                                                                                                    |    |                                      |
|------|----------------------------------------------------------------------------------------------------|----|--------------------------------------|
| Q 8  | An article on a BLOG can be termed as?<br>a) Page<br>b) Post<br>c) Media<br>d) Publich                                                                                                    | 1  | CO1                                  |
| Q 9  | <ul> <li>d) Publish</li> <li>The address of a webpage is also known as?</li> </ul>                                                                                                    |    | CO1                                  |
|      | <ul> <li>a) Server</li> <li>b) Hosting</li> <li>c) Extension</li> <li>d) Domain</li> </ul>                                                                                                    | 1  |                                      |
| Q 10 | <ul> <li>Which 3<sup>rd</sup> Party tool can't be used to design webpage in Wordpress?</li> <li>a) Divi</li> <li>b) Visual Composer</li> <li>c) Visual Basic</li> <li>d) Elementor</li> </ul>        | 1  | CO1                                  |
| Q 11 | Name a Content Management System?                                                                                                    | 1  | CO1                                  |
| Q 12 | The proportional relationship between the width and height of a rectangle is called?                                                                                                    | 1  | CO1                                  |
| Q 13 | A type of logo design where a symbol is used in place of the company name?                                                                                                    | 1  | CO1                                  |
| Q 14 | The space around the edge of a page is known as?                                                                                                    | 1  | CO1                                  |
| Q 15 | CSS stands for?                                                                                                    |    | CO1                                  |
| Q 16 | Name a tool for creating a local server to design a webpage?                                                                                                    | 1  | CO1                                  |
| Q 17 | The Page Where my users will land on my website is known as?                                                                                                    |    | C01                                  |
| Q 18 | Give an example of Page Builder.                                                                                                    |    | C01                                  |
| Q 19 | A web page design is divided into 3 sections, name one.                                                                                                    |    | CO1                                  |
| Q 20 | Best Professional tool to design a Newspaper is?                                                                                                    |    | CO1                                  |
|      | SECTION B                                                                                                    |    |                                      |
| Q 1  | What is CMS? Why it is Required?                                                                                                    | 5  | C01                                  |
| Q 2  | What key metrics do you use to track your design's success?                                                                                                    | 5  | CO3                                  |
| Q 3  | Describe your creative process. What are the major steps?                                                                                                    |    | CO2                                  |
| Q 4  | Describe UI/ UX.                                                                                                    | 5  | CO2                                  |
|      | SECTION-C                                                                                                    |    | <u> </u>                             |
| Q 1  | How to design a HTML Page in Wordpress, explain each step required.                                                                                                    |    | CO3                                  |
| Q 2  | Explain is Color Theory and it's Different aspects like RGB & HEX, CMYK, Color Palette.                                                                                                    | 15 | CO4                                  |
|      | SECTION-D                                                                                                    |    |                                      |
| Q 1  | Explain the following terms:i.Wordpressii. Faviconiii. Apacheiv. cPanelv. Plugin vi. Templatevii. Resolution viii. RSSix. FTPx. Short Code xi. AJAX xii. Metadataxiii. Texturexiv. CSSxv. Resolution | 30 | CO1,<br>CO2.<br>CO3,<br>CO4,<br>CO5, |

## End Sem Question Paper SET 2

Name:

**Enrolment No:** 

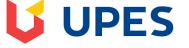

## UNIVERSITY OF PETROLEUM AND ENERGY STUDIES End Semester Examination, December 2018

**SECTION A** 

## **Course: Digital Designs and Communications Programme: BBA E-Business**

Semester: III

Time: 03 hrs. Instructions: Max. Marks: 100

| S. No. |                                                                              | Marks | CO  |
|--------|------------------------------------------------------------------------------|-------|-----|
| Q 1    | A professionally shot photograph available online for licensing is           |       | CO1 |
|        | a) Copyright Graphic                                                         |       |     |
|        | b) Stock Photo                                                               | 1     |     |
|        | c) Dummy Copy                                                                |       |     |
|        | d) None of these                                                             |       |     |
| Q 2    | The artistic arrangement of type in a readable and visually appealing way is |       | CO1 |
|        | a) Typography                                                                |       |     |
|        | b) Alignment                                                                 | 1     |     |
|        | c) Font                                                                      |       |     |
|        | d) Content                                                                   |       |     |
| Q 3    | The mobile version of a website design is called?                            |       | CO1 |
|        | e) Responsiveness                                                            |       |     |
|        | f) Hybrid App                                                                | 1     |     |
|        | g) Native App                                                                |       |     |
|        | h) Resolution                                                                |       |     |
| Q 4    | Which of the following tools is not used to create a logo?                   |       | CO1 |
| •      | e) Coral Draw                                                                |       |     |
|        | f) Adobe Illustrator                                                         | 1     |     |
|        | g) Adobe Photoshop                                                           |       |     |
|        | h) Logo Maker                                                                |       |     |
| Q 5    | Which color is a symbol of trust and security?                               |       | CO1 |
|        | e) Red                                                                       |       |     |
|        | f) Green                                                                     | 1     |     |
|        | g) Yellow                                                                    |       |     |
|        | h) Blue                                                                      |       |     |

| Q 1              | <b>Define</b> : Typography, Alignment, Opacity, Responsive layout, Metadata and Meta Tags                       | 15 | CO1,<br>CO2, |
|------------------|----------------------------------------------------------------------------------------------------|----|--------------|
|                  | SECTION-C                                                                                                    | •  |              |
| Q 4              | How to track the success of our design?                                                                         | 5  | CO2          |
| Q 3              | Describe your creative process. What are the major steps?                                                       | 5  | CO1          |
| Q 2              | What is user interface and experience, explain.                                                                 | 5  | CO2          |
| Q 1              | How dimensions and resolutions are important in Design?                                                         | 5  | CO2          |
|                  | SECTION B                                                                                                    | 1  |              |
| Q 20             | The icon of the website shows up in browser's top on the left is called?                                        | 1  | CO1          |
| Q 19             | A web page design is divided into 3 sections, name one.                                                         | 1  | CO1          |
| Q 18             | is a Page Builder to design my website in Wordpress                                                             | 1  | CO1          |
| Q 17             | The Page Where my users will land on my website is known as?                                                    | 1  | CO1          |
| Q 16             | Name a tool for creating a local server to design a webpage?                                                    | 1  | C01          |
| Q 15             | Best Professional tool to design a Newspaper is?                                                                | 1  | CO1          |
| Q 14             | In the term UI/ UX what does UX stands for?                                                                     | 1  | CO1          |
| Q 13             | What is the name of the database used to store website's data?                                                  | 1  | C01          |
| $\frac{Q}{Q}$ 12 | FTP Stands for?                                                                                                 | 1  | C01          |
| Q 11             | <ul> <li>d) Visual Composer</li> <li>g) Visual Basic</li> <li>h) Elementor</li> <li>CMS Stands for?</li> </ul>  |    | C01          |
| Q 10             | Which 3 <sup>rd</sup> Party tool can't be used to design webpage in Wordpress?<br>e) Divi<br>f) Visual Composer | 1  | CO1          |
|                  | f) Hosting<br>g) Extension<br>h) Domain                                                                         | 1  |              |
| Q 9              | The address of a webpage is also known as?<br>e) Server                                                         |    | CO1          |
| Q 8              | An article on a BLOG can be termed as?<br>e) Page<br>f) Post<br>g) Media<br>h) Publish                          |    | CO1          |
| _                | e) PHP<br>f) HTML1<br>g) ASP<br>h) .NET                                                                         | 1  |              |
| Q 7              | f) FTP<br>g) Magento<br>h) Joomla<br>Front end design of a web page is always?                                  | 1  | CO1          |
| Q 6              | Which of the following cannot be installed on a web server?<br>e) Wordpress                                     |    |              |

|                                                                                                    |                                                       |    | CO3,<br>CO4 |
|----------------------------------------------------------------------------------------------------|-------------------------------------------------------|----|-------------|
| Q 2                                                                                                    | Discuss the process of designing a website using CMS. | 15 | CO5,<br>CO6 |
| SECTION-D                                                                                                    |                                                       |    |             |
| Q 1 Explain is Color Theory in detail with all related terms. Also, mention what color signifies what mentality of a user online in design. |                                                       | 30 | CO6,<br>CO7 |